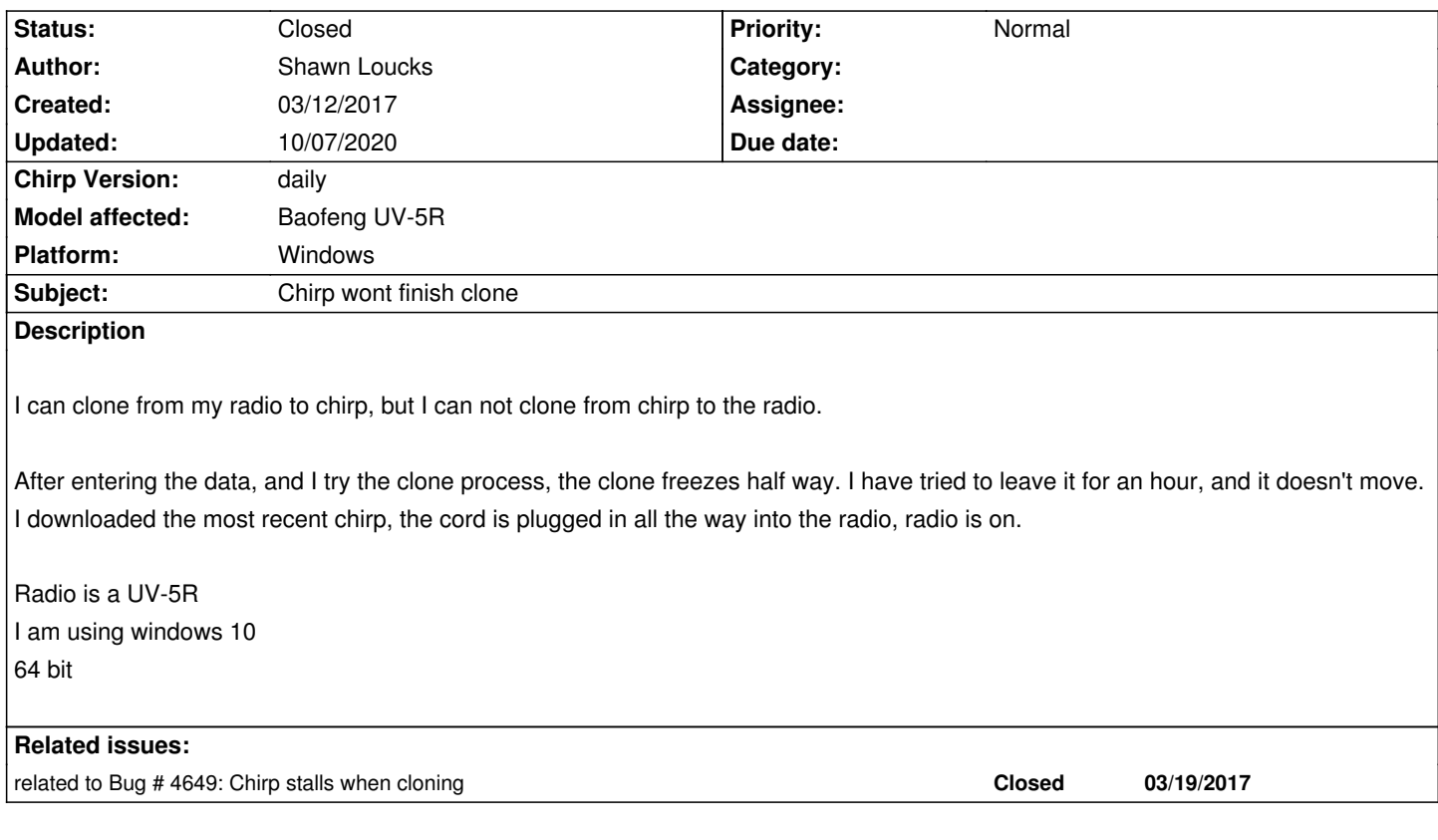

## **History**

## **#1 - 03/12/2017 01:10 pm - Jim Unroe**

*- Status changed from New to Feedback*

*Is it programming cable with a Prolific chip? If yes, then have you downgraded the device driver to v3.2.0.0 (the auto installed device driver is incompatible with counterfeit chips)?*

### **Drivers & USB Cables**

*Jim KC9HI*

## **#2 - 03/12/2017 03:46 pm - Shawn Loucks**

*Unsure how to check to see if it has a Prolific chip. Assuming it didn't I follow the instructions on downgrading the driver device yesterday. It gets about 1/2 and just pauses. After letting it pause for a hour or so. I unplugged the cable, looked at the radio and the programmed frequency's and names were in the there without the clone finishing.*

## **#3 - 03/13/2017 05:24 pm - Jim Unroe**

*Step 11 in the link above shows you how to find the Driver tab in Device Manager which shows you the chip vendor and installed driver version.*

*Jim KC9HI*

## **#4 - 03/13/2017 05:28 pm - Jim Unroe**

*happens, then attach a debug log of the failed upload.*

*Jim*

## **#5 - 03/13/2017 05:43 pm - Shawn Loucks**

*After looking at step 11 on the site, it is a prolific. In the driver tap is says its driver version 3.8.3.0. I did have to change the driver to v3.2.0.0 to read on chip, and that's what I was using when the clone pauses.*

### **#6 - 03/14/2017 02:41 am - Jim Unroe**

*Start CHIRP, do an upload that fails, close CHIRP and attach the debug.log here.*

*Detail for locating the debug.log file are on the How to report issues page.*

*Jim*

### **#7 - 03/23/2017 06:01 pm - Shawn Loucks**

*I added debug.log file in the issue page*

### **#8 - 03/24/2017 01:55 pm - Jim Unroe**

*Where is it?*

*Jim*

#### **#9 - 03/24/2017 02:11 pm - Shawn Loucks**

*http://chirp.danplanet.com/issues/4649*

## **#10 - 04/08/2020 12:38 pm - Bernhard Hailer**

- *[File debug.log added](http://chirp.danplanet.com/issues/4649)*
- *Target version set to chirp-daily*
- *Chirp Version changed from 0.4.0 to daily*

*I closed #4649 and copied the debug log here.*

### **#11 - 09/05/2020 07:29 pm - Bernhard Hailer**

*- Model affected changed from UV-5R to Baofeng UV-5R*

## *Has this been resolved?*

*The log does not say much, it probably should be collected again in a fresh attempt.*

# **#12 - 10/07/2020 05:06 pm - Bernhard Hailer**

*- Status changed from Feedback to Closed*

*No more feedback.*

**Files**

*debug.log 31.5 kB 04/08/2020 Bernhard Hailer*